## XMW4 / IW4 Konfigurace sítě

Štefan Pataky

## Agenda

- Konfigurace TCP/IP
- Konfigurace DNS
- Konfigurace IPv6

## Konfigurace TCP/IP

- Router 1
	- Ether1 Private 1
	- Ether2 External (Dynamická MAC)
- WIN2012-base
	- Ether2 Private 1
- Konvence
	- Private: 192.168.X.0/24
	- External: 192.168.20.0
	- Adresa router external: 192.168.20.X
	- $(X \text{číslo PC})$

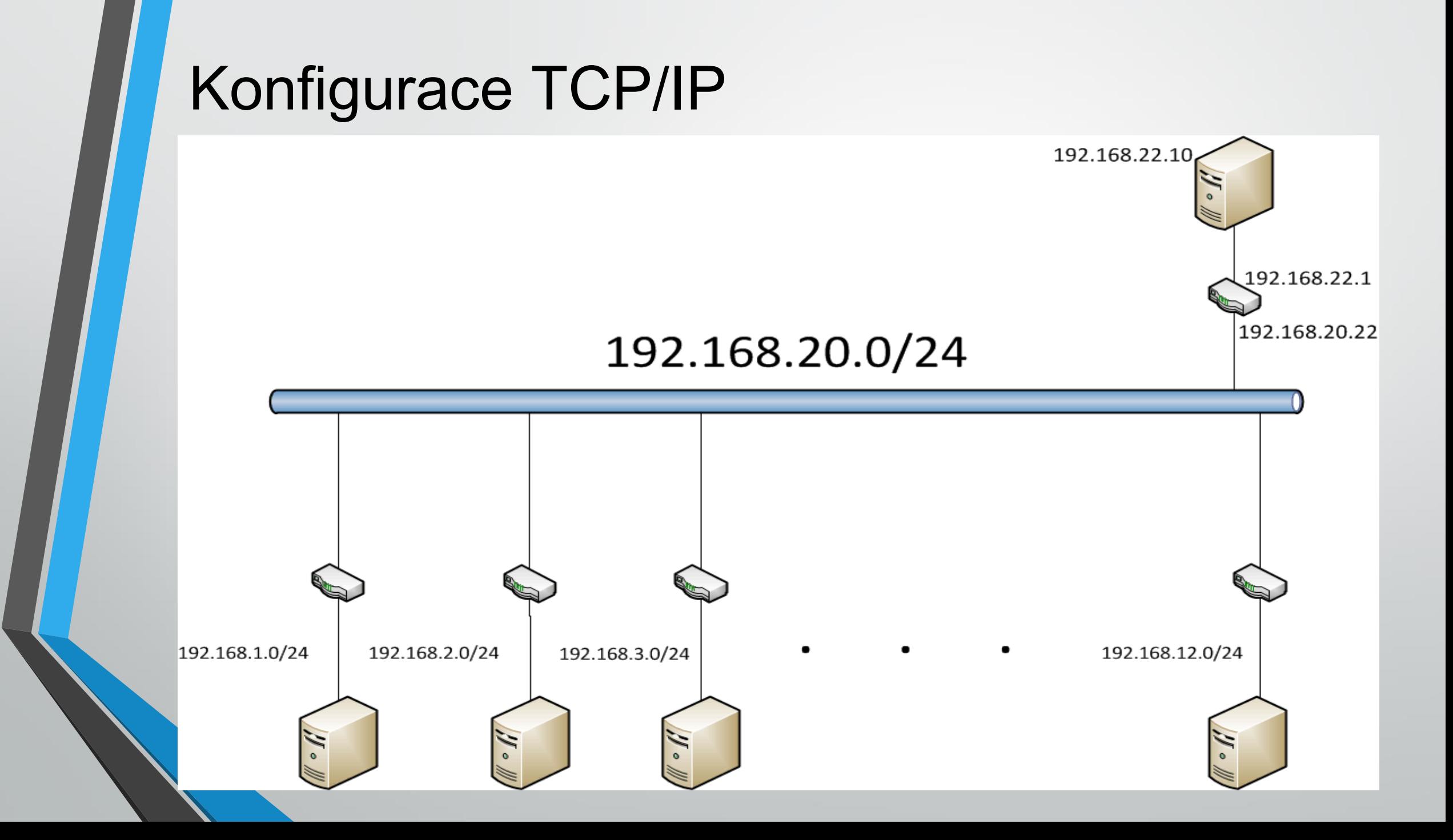

## Konfigurace AD + DNS

- Doména: textingX.local
- Název serveru: server1

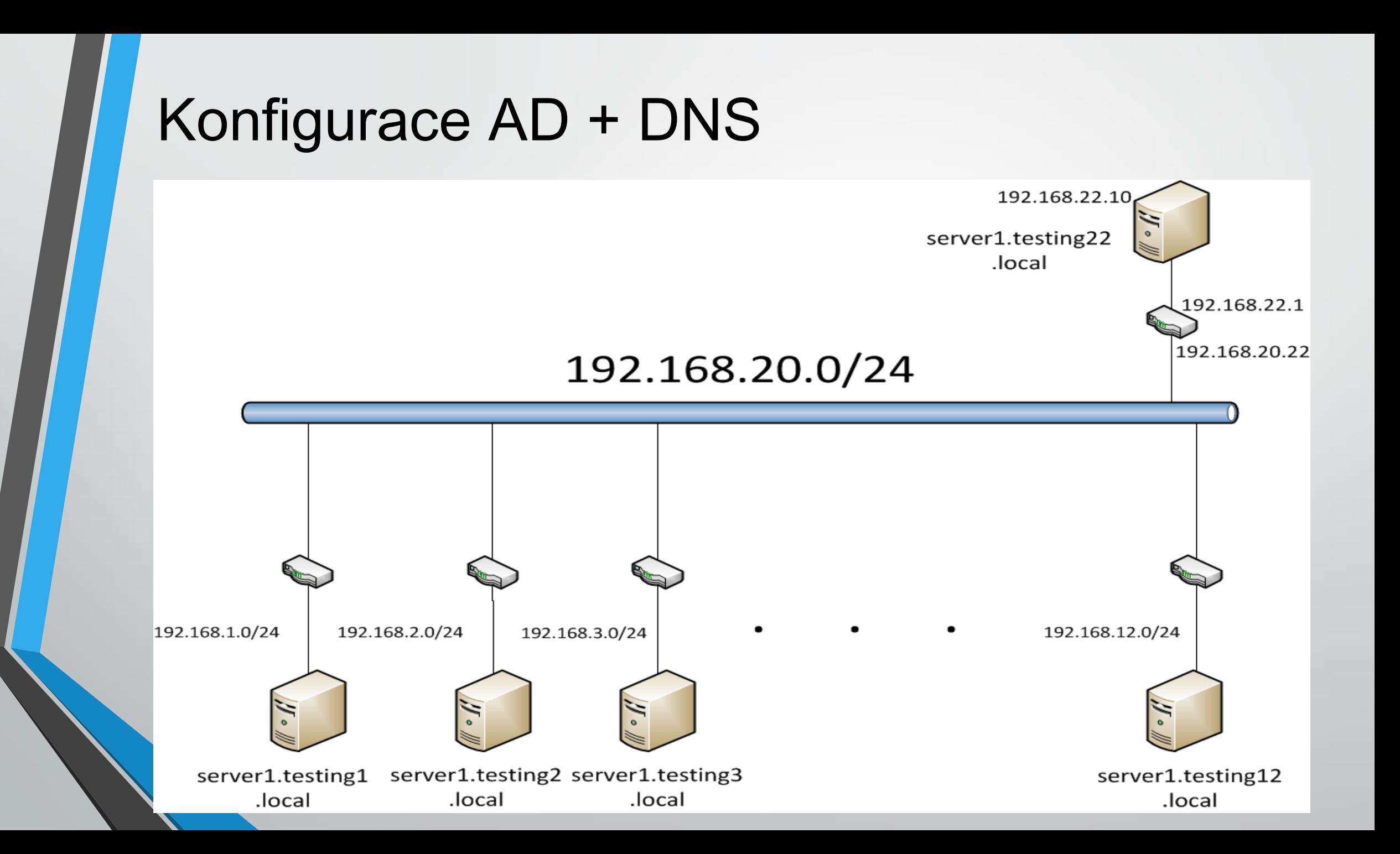

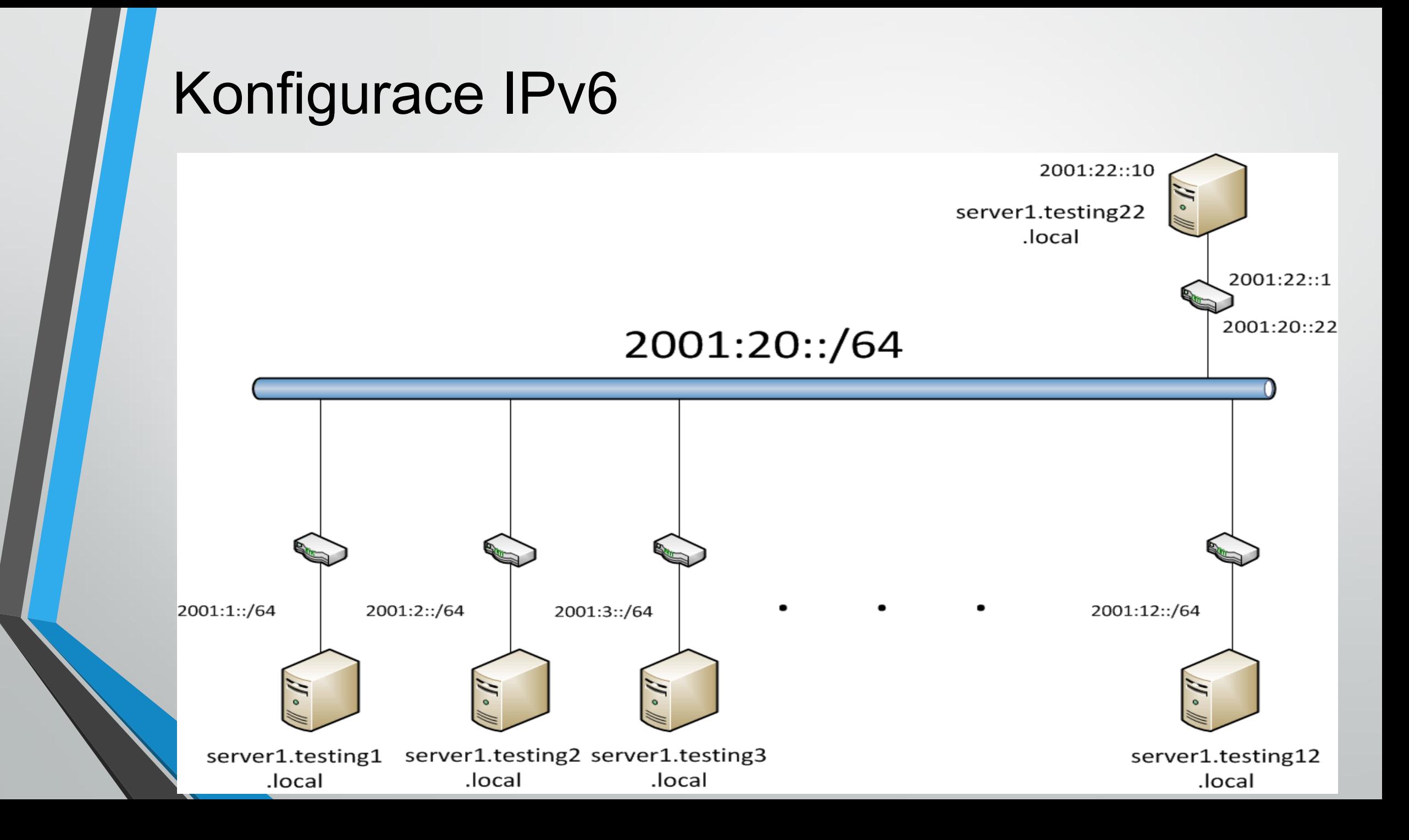